# PTV Vissim & Viswalk 2020 Release Notes

# Stand: 2021-06-18

# 2020.00-14 [95957] 2021-06-18

# **O** Neue Funktionen und Änderungen

# Installation

- Die mitgelieferte CodeMeter-Laufzeitumgebung wurde auf Version 7.20a aktualisiert. (16129)
- Die mitgelieferte CodeMeter-Laufzeitumgebung wurde auf Version 7.21a aktualisiert. (16346)

# **Behobene Fehler**

# Fahrzeugsimulation

<span id="page-0-1"></span>Vorderkante des überholenden Fahrzeugs sieht. (16002 <sup>0</sup>) Ein Fahrzeug, das auf dem eigenen Fahrstreifen von einem anderen Fahrzeug überholt wird, welches es selbst nicht überholen dürfte, "erschrickt" nicht mehr und versucht ni[cht](#page-0-0) mehr seitlich auszuweichen, nachdem es die

# **O** Signifikante Änderungen

# Fahrzeugsimulation

<span id="page-0-0"></span>dürfen, können sich von denen früherer Versionen unterscheiden. (16002 <sup>o</sup>) Simulationsergebnisse in Netzen, in denen Fahrzeuge andere Fahrzeuge [au](#page-0-1)f dem gleichen Fahrstreifen überholen

# 2020.00-13 [95241] 2021-03-04

# **O** Neue Funktionen und Änderungen

# **Dokumentation**

Neue französische Online-Hilfe und PDF-Handbuch. (16016)

# **Behobene Fehler**

# ANM-Import

Die z-Koordinaten der Zwischenpunkte von Verbindungsstrecken mit unterschiedlicher Höhe am Anfang und Ende innerhalb von Knoten verlaufen jetzt korrekt linear vom Anfang zum Ende. (15960)

# Fahrsimulator-Schnittstelle

C Das Fahrzeugattribut "orient pitch" wird jetzt aus der dargestellten Schräglage des Fahrzeugs berechnet (also aus den z-Koordinaten seiner Hinterkante und Vorderkante) anstatt aus der Steigung des Streckensegments, auf dem sich die Fahrzeugvorderkante befindet. (15958)

# Fahrzeugsimulation

Ein Fahrzeug, das genau in dem Zeitschritt, in dem es aufgrund des Erreichens der maximalen Wartezeit für einen Fahrstreifenwechsel aus dem Netz genommen werden soll, mit dem Fahrstreifenwechsel beginnt, kann nicht mehr zum Absturz der Simulation führen. (15898)

# Grafik

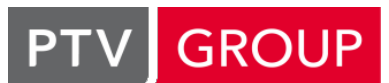

# the mind of movement

http://vision-traffic.ptvgroup.com/de/support\_vissim http://vision-traffic.ptvgroup.com/de/support\_viswalk

- Bei der 3D-Darstellung in Fahrerperspektive wird der senkrechte Blickwinkel jetzt aus der dargestellten Schräglage des Fahrzeugs berechnet (also aus den z-Koordinaten seiner Hinterkante und Vorderkante) anstatt aus der Steigung des Streckensegments, auf dem sich die Fahrzeugvorderkante befindet. (15985)
- Ein Problem, das beim Start eines Simulationslaufs mit mehreren offenen Diagrammfenstern für Knoten-Fahrbeziehungen zum Absturz führen konnte, wurde behoben. (15875)

## Mesosimulation

<span id="page-1-4"></span>wenn Ergebnisse für einzelne Fahrzeugklassen gesammelt werden (Auswertungskonfiguration). (15828 <sup>0</sup>) Die Werte für latente Nachfrage und latente Verlustzeit in der Fahrzeug-Netzauswertung sind jetzt auch [da](#page-1-0)nn korrekt,

## Viswalk

- <span id="page-1-7"></span> $(15642 \bullet)$ Die Ber[ec](#page-1-1)hnung der Werte von HaltMitt und StandzeitMitt in der Fußgänger-Netzauswertung wurde korrigiert.
- <span id="page-1-6"></span>immer identisch mit "Geschwindigkeit (Mittelwert)". (15893 <sup>0</sup>) Die Fußgänger-Netzauswertung zeigt die Werte für "Normi[ert](#page-1-2)e Geschwindigkeit (Mittelwert)" jetzt korrekt an, anstatt
- <span id="page-1-5"></span> $(15616 ①)$ Rampenauswertungen ignorieren jetzt korrekt alle Fußgänger, die unter der Rampe hindurchlaufen oder oberhalb von ihr quer[en](#page-1-3). Ebenso zählen Flächenauswertungen keine Fußgänger auf Rampen unter oder über der Fläche mehr mit.

### **O** Signifikante Änderungen

### Mesosimulation

<span id="page-1-0"></span>(Auswertungskonfiguration). (15828 <sup>o</sup>) Die Werte für latente Nachfrage und latente Verlustzeit in der Fahrzeug-Netzauswertung können sich von denen früherer Versionen unterscheiden, [wen](#page-1-4)n Ergebnisse für einzelne Fahrzeugklassen gesammelt werden

### Viswalk

- einem Kern zu simulieren. (13455 O) Bekanntes Problem: Formelrouten, die auf aggregierte Attribute über Fußgänger auf einer Fläche zugreifen, können bei Simulationsläufen mit mehreren Kernen zum Absturz führen. Es wird empfohlen, solche Netze vorerst nur mit
- <span id="page-1-3"></span> $(15616)$ Die Erg[eb](#page-1-5)nisse von Rampen- und Flächenauswertungen können sich von denen früherer Versionen unterscheiden.
- <span id="page-1-2"></span>vorherige Versionen. (15893 <sup>O</sup>) Die Fußgänger-Netzauswertu[ng](#page-1-6) kann andere Werte für "Normierte Geschwindigkeit (Mittelwert)" anzeigen als
- <span id="page-1-1"></span>unterscheiden. (15642<sup>6</sup>) Die Werte für HaltMitt [und](#page-1-7) StandzeitMitt in der Fußgänger-Netzauswertung können sich von früheren Versionen

# 2020.00-12 [93405] 2020-12-09

# **O** Neue Funktionen und Änderungen

### Signalsteuerung

Neue französische Version von VisVAP mit kompletter Dokumentation. (15580)

### **<sup>** $\circ$ **</sup> Behobene Fehler**

### ANM-Import

Der adaptive Import konnte abstürzen, wenn die Option "Fehlende Objekte emtfernen" angekreuzt war. Dieses Problem wurde behoben. (15639)

### Auswertungen

 $(15627 \bullet)$ Die Streckensegmentauswertung konnte in Netzen mit Platooning fehlerhaft sein. Dieser Fehler wurde behoben.

- <span id="page-2-7"></span>reproduzierbar ist. (15535 <sup>O</sup>) Bei der Berücksichtigung der Wunschgeschwindigkeit eines anderen Fahrzeugs für die Prüfung der Möglichkeit eines notwendigen Fahrstreifenwechsels wird jetzt der Wert vom vorherigen Zeitschritt verwendet, wodurch die Berechnung auch bei Fahr[ze](#page-2-0)ugen auf unterschiedlichen Strecken in einer Simulation auf mehreren Kernen
- Ein Absturz in der Fahrzeugsimulation mit Platoons wurde behoben. Der Absturz erfolgte nur in Situationen, in denen das Platoon-Führungsfahrzeug einen unmöglichen Fahrstreifenwechsel durchführen wollte und aus dem Netz entfernt wurde. (15625)
- Ein Absturz wurde behoben im Zusammenhang mit ÖV. Dieser Absturz erfolgte nur, wenn ein überfülltes Fahrzeug an einer Haltestelle ohne Bahnsteig hielt und weitere Bedingungen erfüllt waren. (15652)
- <span id="page-2-8"></span>Verbindungsstrecken eine Strecke an der gleichen Position verließen. (15614 <sup>O</sup>) Ein Problem in der Fahrzeugsimulation mit Platooning wurde behoben. Das Pr[obl](#page-2-1)em trat nur in Netzen auf, in denen
- <span id="page-2-9"></span>automatischer Absicherungen zu Kollisionen kommen. (15572 <sup>0</sup>) Rückwärts Ausparken auf eine mehrstreifige Strecke konnte Vissim zum Hängen bringen. Dieses Problem wurde behoben, aber diese Situation wird nach wie vor nicht offiziell [un](#page-2-2)terstützt, es kann also aufgrund fehlender

# Mesosimulation

Verlustzeiten von Meso-Kanten der Länge 0 m jetzt dem richtigen Streckensegment zugeordnet. (11533 <sup>0</sup>) Die Streckensegmentauswertung wurde überarbeitet. Die neue Berechnungsmethode ist genauer, insbesondere bei geringen Belastungen. Das behebt auch ein Problem mit unrealistisch hohen Geschwindigkeiten. Weiter[hin](#page-2-3) werden

# **Netzeditor**

Im Spezialmodus "Parkplatzanlage erzeugen" kann jetzt statt der linken Maustaste auch die rechte (ggf. mit Strg) verwendet werden, um auf einer existierenden Strecke den Bereich für die Querparkplätze anzugeben. (15654)

# Viswalk

- <span id="page-2-10"></span>behandelt. (15414 <sup>0</sup>) Aussteiger aus Ö[V-F](#page-2-4)ahrzeugen werden von der Fußgänger-Netzauswertung und für Brandereignisse jetzt korrekt
- Das Fußgängergitter wird jetzt nach dem Hinzufügen einer Fläche sofort aktualisiert, sodass es bei einem folgenden Simulationslauf komplett angezeigt werden kann. (15470)
- <span id="page-2-12"></span>nicht immer reproduzierbar. Dieses Problem wurde behoben. (15601 <sup>0</sup>) Die Berechnung von überlappenden erwarteten Fußgängeraufenthalt[sz](#page-2-5)eiten auf Konfliktflächen war fehlerhaft und
- <span id="page-2-11"></span>erreichten, war der Lauf nicht reproduzierbar. Dieses Problem wurde behoben. (15575 <sup>O</sup>) Wenn in einem Simulationslauf mit mehreren Kernen mehrere Fußgänger eine Wartes[chl](#page-2-6)ange im gleichen Zeitschritt

# **O** Signifikante Änderungen

# Auswertungen

Die Ergebnisse der Streckensegmentauswertung können anders sein, wenn Platooning aktiviert ist. (15627)

# Fahrzeugsimulation

- <span id="page-2-0"></span>Fahrstreifenwechsel eines anderen Fahrzeugs. (15535 C) Die Änderung der Wunschgeschwindigkeit eines Fahrzeugs kann zu veränderten Simulationsergebnissen gegenüber früheren Versionen führen, wenn der genaue Zeitpunkt [die](#page-2-7)ser Änderung relevant ist für einen notwendigen
- <span id="page-2-1"></span>kann sich das Verhalten ändern. (15614 Ø) In allen Netzen, in denen Platooning ang[esc](#page-2-8)haltet ist und es Verbinder gibt, die an der gleichen Position starten,
- <span id="page-2-2"></span>gegenüber früheren Versionen führen. (15572 <sup>o</sup>) Parkplätze mit rückwärts Ausparken auf eine [meh](#page-2-9)rstreifige Strecke können zu veränderten Simulationsergebnissen

# Mesosimulation

<span id="page-2-3"></span>Die Ergebnisse der Streckensegmentauswertung ändern sich. (11533 <sup>0</sup>)

# Viswalk

- <span id="page-2-4"></span>früheren Versionen. (15414 <sup>0</sup>) Aussteiger aus ÖV-Fahrzeu[ge](#page-2-10)n führen zu veränderten Ergebnissen der Fußgänger-Netzauswertung gegenüber
- <span id="page-2-6"></span>Versionen. (15575 **O)** Simulationsläufe m[it](#page-2-11) mehreren Kernen und Warteschlangen können andere Ergebnisse haben als in früheren
- <span id="page-2-5"></span>Simulationsergebnissen gegenüber früheren Versionen führen. (15601 <sup>3</sup>) Überlappende erwartete Fußgängeraufenthaltszeiten auf Konfliktfläche[n](#page-2-12) können zu veränderten

# 2020.00-11 [91757] 2020-10-05

# **O** Neue Funktionen und Änderungen

### Benutzerdefinierte Attribute

Der Datenquellentyp eines neuen Attributs ist jetzt mit "Formel" voreingestellt, falls das Objekt keine Daten-BDA unterstützt. (14484)

### Fahrzeugsimulation

Wenn einem Fahrzeug beim Überfahren einer Parkplatz-Routenentscheidung kein Stellplatz zugewiesen werden kann, weil es von keinem der verfügbaren Stellplätze einen Weg zurück zur aktuellen Route des Fahrzeugs gibt (inklusive der fortgesetzten umgebenden geschachtelten Routen), wird jetzt eine Warnungsmeldung ins Meldungsfenster geschrieben. (15407)

# Installation

Aktualisierung der CodeMeter Runtime: Der Hersteller WiBu Systems hat uns über einen Fehler in seiner Komponente 'CodeMeter Runtime' informiert, die wir zum Lizenzschutz unserer Software verwenden. Der Fehler betrifft die TCP/IP-Kommunikation des Lizenzservers. Er stellt eine Sicherheitslücke dar, wirkt sich jedoch nur bei einem gezielten Angriff auf das Netzwerk aus. Mit diesem Service Pack wird ein Update der betroffenen Komponente installiert, welches das Problem behebt. Nähere Informationen finden Sie auf https://www.wibu.com/de/support/security-advisories.html (15525)

### **Behobene Fehler**

### Auswertungen

Der von einer einem Fahrzeugtyp zugeordneten Emissionsmodell-DLL berechnete Kraftstoffverbrauch wird jetzt auch in der Fahrzeug-Netzauswertung korrekt angezeigt. (15409)

### Listen

Spaltenfilter können jetzt Zahlen zwischen 2^31 und (2^32)-1 korrekt behandeln. (15182)

### Mesosimulation

<span id="page-3-1"></span>Fahrstreifen aktiv war, konnte die Simulation abstürzen. Dieses Problem wurde behoben. (15390 <sup>0</sup>) Wenn sich ein Fahrzeug beim Verlassen eines Mikro-Ausschnitts mit der Hinterkante noch auf einer anderen Strecke befand und ein anderes Fahrzeug auf diese Strecke einfuhr, für welches Überholen auf d[em](#page-3-0) gleichen

### **Netzeditor**

Bei der Hauptstromdefinition haben Linksabbieger in einem Netz mit Linksverkehr jetzt Vorfahrt vor entgegenkommenden Rechtsabbiegern an den gemeinsamen Konfliktflächen. Bei abknickender Vorfahrt haben Ströme, die den Hauptstrom nicht kreuzen, immer Vorfahrt vor Strömen, die mindestens eine Richtung des Hauptstroms kreuzen. (15396)

### Signalsteuerung

- Ein Steuerungs-\*.exe in einem überlangen Pfad kann keinen Absturz beim Start eines Simulationslaufs mehr verursachen. (15456)
- Ein ungültiger Auswertungsgraph verursacht jetzt nur noch eine einzelne Warnung beim Aufruf der Benutzeroberfläche zum Editieren einer LSA. (15436)

# **O** Signifikante Änderungen

### Mesosimulation

<span id="page-3-0"></span>Simulationsergebnisse gegenüber früheren Versionen haben. (15390 ·) Netze mit Mikro-Ausschnitten und Überholen auf dem gleichen Fahrst[reif](#page-3-1)en können veränderte

# 2020.00-10 [90214] 2020-08-12

# **O** Neue Funktionen und Änderungen

### Auswertungen

Die Direktauswertung "Grünzeitverteilungen" zeigt jetzt auch Grünzeiten zwischen 120 und 179 Sekunden separat an und fasst nur noch alle Grünzeiten ab 180 Sekunden zu einer Klasse zusammen. (15306)

# Dialoge

Im Parkplatzdialog wird jetzt direkt eine Bestätigungsabfrage angezeigt, bevor durch eine Attributänderung Ergebnisdaten gelöscht werden. (15080)

### Grafik

Die Live-3D-Gebäude werden jetzt von MapTiler bezogen. (Die in früheren Versionen dargestellten MapBox- Gebäude werden Mitte September 2020 nicht mehr sichtbar sein.) (15305)

### OpenDRIVE-Import

Verbesserte Fehlerbehandlung für \*.xodr-Dateien, die nicht OpenDRIVE-Standard-konform sind. (14650)

### **Behobene Fehler**

### **Auswertungen**

Beim Anlegen einer Spinne werden automatisch alle existierenden Zeitintervalle ausgewählt. (15247)

### **Datenmodell**

C Colineare Polygone (welche zu einem Absturz in einer externen Bibliothek führen konnten) werden jetzt verhindert. (15166)

### DriverModel.DLL-Schnittstelle

Ein möglicher Absturz innerhalb von Vissim (nicht in der DLL) während eines Simulationslaufs auf mehreren Kernen wurde behoben. [Die DLL muss nach wie vor thread-sicher programmiert werden, um multi-threaded ausgeführt zu werden.] (15190)

### Fahrsimulator-Schnittstelle

Die Simulation stürzt nicht mehr ab, wenn ein über die Schnittstelle kontrollierter Fußgänger eine Rampe oder Treppe betritt. (Dieses Problem bestand erst seit Version 2020.00-06 und trat auch im mitgelieferten TextClient-Beispiel auf.) (15104)

# Fahrzeugsimulation

<span id="page-4-0"></span>Probleme bei Änderungen der Wunschgeschwindigkeit von Platoons wurden behoben. (14500 <sup>0</sup>)

# Grafik

- Bing Maps wird nicht mehr als Option für Live-Hintergrund angezeigt, wenn es nicht in der Lizenz enthalten ist (weil kein Wartungsvertrag läuft). (15126)
- Im 3D-Modus wird der Sockel von Rolltreppen jetzt korrekt dargestellt, mit der Länge gemessen vom Anfang der Steigung. (14036)

# Mesosimulation

<span id="page-4-1"></span>nicht mehr die Verlustzeit aus vorherigen Intervallen. (15075 <sup>0</sup>) In der Netzauswertung wird als latente Nachfrage für hybride Netze jetzt der Gesamtwert aus allen Mikro-Ausschnitten und dem mesoskopischen Teil des Netzes ausgegeben. Die latente Verlustzeit in Ergebnisattributen von Mesokanten und Mesofahrstreifen ist jetzt nur noch der i[m](#page-5-0) jeweiligen Zeitintervall aufgelaufene Wert und enthält

# Signalsteuerung

<span id="page-5-3"></span>vorherige Grünblinkend-Zeit, dafür nicht mehr bei LSA vom Typ LISA+ OMTC. (15186 <sup>0</sup>) Die aktuelle Grünzeit, die Vissim an eine Steuerungs-DLL einer Siemens-VA-LSA übe[rgi](#page-5-1)bt, enthält jetzt wieder eine

### **Szenariomanagement**

Ungültige Dateinamen aufgrund von Sonderzeichen im Szenario-Namen werden jetzt verhindert. (15170)

# Viswalk

<span id="page-5-4"></span>Reisezeit nicht exakt reproduzierbar. Dieses Problem wurde behoben. (14540 <sup>0</sup>) Wenn mehrere Fußgänger auf Teilrouten ihr Ziel im gleichen Zeitschritt erreic[hen](#page-5-2), war die ermittelte mittlere

# **O** Signifikante Änderungen

### Fahrzeugsimulation

früheren Versionen haben. (14500 <sup>0</sup>) Simulationen mit Änderungen der [Wu](#page-4-0)nschgeschwindigkeit von Platoons können veränderte Ergebnisse gegenüber

### Mesosimulation

<span id="page-5-0"></span>Mesokanten und Mesofahrstreifen kann sich von den Werten früherer Versionen unterscheiden. (15075 <sup>2</sup>) Die latente Nachfrage in der Netzauswertung für hybride Netze sowie die latente Verlustzeit in Ergebnis[attr](#page-4-1)ibuten von

### Signalsteuerung

<span id="page-5-1"></span>können sich bei Signalgruppen mit grünblinkend von den Zeiten früherer Versionen unterscheiden. (15186 <sup>2</sup>) Die aktuellen Grünzeiten, die Vissim an eine Steuerungs-DLL einer Siemens-VA- oder LISA+-OMTC-LSA [übe](#page-5-3)rgibt,

### Viswalk

<span id="page-5-2"></span> $(14540)$ In Netz[en](#page-5-4) mit Teilrouten können sich Reisezeit-Ergebnisse von denen früherer Versionen leicht unterscheiden.

# 2020.00-09 [88203] 2020-06-05

# **Behobene Fehler**

### Fahrzeugsimulation

<span id="page-5-5"></span>behoben. (15148 <sup>0</sup>) Die Propagierung von festen Fahrstreifenwechselentfernungen auf zusätzliche Fahrstreifen auf der linken Seite stromaufwärts vo[n](#page-6-0) Verbindungsstrecken wurde in Vissim 2020.00-08 falsch berechnet. Dieses Problem wurde

# Grafik

3D-Live-Gebäude können jetzt auch während eines Simulationslaufs aktiviert werden. (15109)

# Signalsteuerung

<span id="page-5-6"></span>verarbeitet, führen also zu einer Anforderung je Fahrzeug. (15157 <sup>0</sup>) LSA-Typ Bahnübergang: Überlappende Belegungen mehrerer An[mel](#page-6-1)de-Detektoren für die Bahn werden jetzt korrekt

### **Szenariomanagement**

Abflussprotokoll-Dateien werden jetzt auch für Szenarien immer korrekt geschrieben. (Bei unzulässigen Zeichen im Szenarionamen konnte das bisher scheitern.) (15153)

### Viswalk

<span id="page-6-3"></span>Geschwindigkeitsvarianz". (14942 <sup>O</sup>) Die Geschwindigkeit von Fußgängern in x- und y-Richtung sowie ihre Geschwindigkeitsvarianz wird auch dann korrekt berechnet, wenn ihre Bewegungsrichtung nicht mir ihrer Blickrichtung übereinstimmt. Das betrifft Flächenmessungen, Flächenausw[ert](#page-6-2)ung, Fußgänger-Gitterzellen und das Fußgänger-Attribut "Erlebte

# **O** Signifikante Änderungen

# Fahrzeugsimulation

<span id="page-6-0"></span>Versionen. (15148 **O)** Netze, bei denen feste Fahrstreifenwechselentfernungen bis auf zusätzliche Fahrstreifen auf der linken Seite stromaufwärts von [Ve](#page-5-5)rbindungsstrecken zurückreichen, können andere Simulationsergebnisse haben als frühere

# Signalsteuerung

<span id="page-6-1"></span>Simulationsergebnisse gegenüber früheren Versionen bewirken. (15157 <sup>2</sup>) LSA-Typ Bahnübergang: Überlappende Belegungen mehrerer Anmelde-[Det](#page-5-6)ektoren für die Bahn können veränderte

# Viswalk

<span id="page-6-2"></span>Geschwindigkeitsvarianz". (14942 O) **• Kenngrößen, die sich auf die Geschwindigkeit von Fußgängern in x- und y-Richtung sowie ihre** Geschwindigkeitsvarianz beziehen, können gegenüber früheren Versionen veränderte Werte haben. Das betrifft Flächenmessungen, Flächenausw[ert](#page-6-3)ung, Fußgänger-Gitterzellen und das Fußgänger-Attribut "Erlebte

# 2020.00-08 [87857] 2020-05-20

# Neue Funktionen und Änderungen

# Grafik

O Die SketchUp-Dateiformate 2019 und 2020 werden jetzt unterstützt. (15062)

# **Netzeditor**

Im Parkplatzgenerator können die Stellplätze auf einer Seite alle gemeinsam entlang der Fahrgasse verschoben werden (Mausklick und Ziehen). (14924)

# OpenDRIVE-Import

- OpenDRIVE-Dateien in einem Format neuer als Version 1.4 (1.5 und 1.6) können jetzt eventuell importiert werden, möglicherweise aber nur teilweise korrekt. Eine entsprechende Warnung wird angezeigt. (14858)
- OpenDRIVE-Strecken, deren Breiten sich deutlich ändern, werden jetzt in Verbindungsstrecken umgewandelt, mit je einer kurzen Strecke am Anfang und am Ende. Dadurch können sie unterschiedliche Fahrstreifenbreiten am Anfang und am Ende haben, welche entlang der Verbindungsstrecke linear verlaufen. (13956)

# **Behobene Fehler**

# Dynamische Umlegung

Fahrten aus einer Fahrtkettendatei (\*.fkt) werden jetzt der richtigen Fahrzeugtypmenge zugeordnet, was relevant ist, wenn es Verbindungsstrecken gibt, die nur für eine Teilmenge der vorhandenen Fahrzeugtypen gesperrt sind. (Dieses Problem bestand seit Vissim 11.00-07 / 2020.00-00.) (15017)

# Externe Programme

Die Installation von V3DM ist jetzt wieder vollständig. (Seit Version 2020.00-03 hatten Beispieldaten gefehlt.) (15106)

- wurde behoben. (14815 <sup>O</sup>) Das Problem, das Fahrz[eu](#page-7-0)ge es manchmal nicht schafften, sich einem vor ihnen fahrenden Platoon anzuschließen,
- <span id="page-6-4"></span>auch dann korrekt auf eine Konfliktfläche reagieren, wenn das Vorderfahrzeug schneller ist. (14497 <sup>0</sup>) Ein Fahrzeug in einer Notbremssituation (innerhalb des Wunschsicherheitsabstands zum Vorderfah[rze](#page-7-1)ug) kann jetzt
- Eine große Nothaltentfernung einer Verbindungsstrecke, welche bis auf eine weitere Verbindungsstrecke stromaufwärts zurückreicht, auf welcher Fahrzeuge halten müssten, wenn es einen Nachbarfahrstreifen in der gewünschten Richtung gäbe, kann nicht mehr zum Absturz der Simulation führen (in Situationen, wo sich ein Fahrzeug am Ende eines Zeitschrits nur noch mit der Hinterkante auf dieser stromaufwärts liegenden Verbindungsstrecke befindet). (15123)
- <span id="page-7-8"></span>Verbindungsstrecken wirkt nur die konstante Fahrstreifenwechsel-Entfernung. Das garantiert, dass auf jeder Strecke mindestens die Fahrstreifenwechseldistanz ([ko](#page-7-2)nstant oder aus einer Verteilung) der direkt nächsten Verbindungsstrecke der Route wirkt. (15089 <sup>0</sup>) Fahrstreifenwechsel-Entfernungsverteilungen wirken immer nur auf die nicht mit ihnen verbundenen Nachbarfahrstreifen auf der Strecke, von der die Verbindungsstrecke abgeht, und deren Vorgängerfahrstreifen (durchgängig über beliebig viele Verbindungsstrecken), aber nie auf zusätzliche Nachbarfahrstreifen stromaufwärts einer Verbindungsstrecke. Auf solche nicht verbundenen Nachbarfahrstreifen stromaufwärts anderer
- <span id="page-7-9"></span>Ausfahrtstrecke, wo Fahrzeuge vom inneren Fahrstreifen den äußeren kreuzen müssen.) (15016 <sup>0</sup>) Fahrzeuge ignorieren Fahrstreifenkonflikte mit anderen Fahrstreifen ihrer eigenen Strecke nicht mehr. (Dieses Problem trat insbesondere bei mehrstreifigen Verbindungsstrecken auf, etwa von einer Kreisverk[eh](#page-7-3)rsstrecke zur
- <span id="page-7-6"></span>gleichzeitig eingehalten werden kann. (14935 <sup>O</sup>) Mit einem Fahrverhalten mit "Nachbarfahrstreifen beachten" fährt ein Fahrzeug nicht mehr so weit nach links wie möglich in Situationen, wo der Mindestseiten[abs](#page-7-4)tand nicht zu den Fahrzeugen auf beiden Nachbarfahrstreifen
- <span id="page-7-7"></span>(14890 ) Überholen auf dem gleichen Fahrstreifen sowie "Nachbarfahrstreifen beachten" kann keine unnötigen Notbremsungen mehr verursachen. Überholer scheren erst später wieder ein (unter Beachtung des geschätzten Sicherh[eit](#page-7-5)sabstands), und Überholte bremsen nicht stark, solange überhaupt noch ein seitlicher Abstand besteht.

# OpenDRIVE-Import

OpenDRIVE-Dateien sowohl mit als auch (spezifikationswidrig) ohne XML namespace "www.opendrive.org" können jetzt importiert werden, (14898)

# Präsentation

z-Koordinaten (Höhe) von Fahrzeugen werden jetzt in der Animationswiedergabe korrekt dargestellt. (14949)

### Signalsteuerung

- <span id="page-7-10"></span>Grünphase mehr aus. (14992 <sup>O</sup>) Die neuen einfachen VA-Steuerungen (LSA-Typ Zweiphasensteuerung, Fußgängerschutzanlage oder Bahnübergang) löschen jetzt alle Anforderungen des anfordernden Stroms bei seinem Rotbeginn. Dadurch lösen Fahrzeuge / Fußgänger, die v[on](#page-8-0) den Detektoren nur während grün und/oder gelb erfasst werden, keine weitere
- <span id="page-7-11"></span>Einfache 2-Phasen-Steuerungen schalten jetzt immer zur vollen Simulationssekunde. (14993 <sup>O</sup>)

### Szenariomanagement

Die Einstellung "Animationen aufzeichnen" wird nach dem ersten von mehreren Simulationsläufen (für mehrere Szenarien) nicht mehr automatisch deaktiviert. (14803)

### Viswalk

Ein Simulationslauf kann nicht mehr abstürzen, wenn es zu kreuzenden Konflikten zwischen Fußgänger und Fahrzeugen kommt und im Fahrverhalten des Fahrzeugs "Absoluten Bremsweg-Abstand einhalten" eingeschaltet ist. (14959)

# **O** Signifikante Änderungen

- <span id="page-7-4"></span>früheren Versionen führen. (14935 <sup>0</sup>) Fahrverhalten mit "Nachbarfahrstre[ife](#page-7-6)n beachten" können zu geänderten Simulationsergebnissen gegenüber
- <span id="page-7-5"></span>geänderten Simulationsergebnissen gegenüber früheren Versionen führen. (14890 <sup>0</sup>) Fahrverhalten mit Überholen auf dem gleichen Fahrstreifen und/oder "Nachbarfahr[stre](#page-7-7)ifen beachten" können zu
- <span id="page-7-2"></span>Versionen unterscheiden. (15089 <sup>O</sup>) In Netzen mit Fahrstreifenwechsel[-E](#page-7-8)ntfernungsverteilungen können sich Simulationsergebnisse von denen früherer
- <span id="page-7-3"></span>zurückschauen, können veränderte Simulationsergebnisse gegenüber früheren Versionen haben. (15016 2) Netze mit Konfliktflächen mit Fahrstreifenkonflikten, die auf verschiedene Fahrstreifen der gleichen Strec[ke](#page-7-9)
- <span id="page-7-0"></span>Netze mit Platooning können veränderte Simulationsergebnisse gegenüber früheren Versionen haben. (14815 <sup>0</sup>)
- <span id="page-7-1"></span>gegenüber früheren Versionen. (14497 O) Netze mit mehreren aufeinander folgen[den](#page-6-4) Konfliktflächen können veränderte Simulationsergebnisse haben

# Signalsteuerung

- <span id="page-8-0"></span>veränderte Simulationsergebnisse gegenüber früheren Versionen haben. (14992 <sup>0</sup>) Netze mit einer LSA desTyps Zweiphasensteuerung, Fußgängerschutzanlage od[er](#page-7-10) Bahnübergang können
- Versionen haben. (14993 <sup>0</sup>) Netzte mit einfachen 2-Ph[as](#page-7-11)en-Steuerungen können veränderte Simulationsergebnisse gegenüber früheren

# 2020.00-07 [86799] 2020-04-02

# Neue Funktionen und Änderungen

# Fahrzeugsimulation

Zwei neue Fahrzeugattribute für Platooning: Platoon-Führungsfahrzeug-Nummer und Platoongröße (Anzahl Fahrzeuge im Platoon). (14539)

### Koordinatenbasierter Routenimport

Drei Parameter können jetzt vom Anwender eingestellt werden: Die Standardabweichung der Kostenfunktion für die Zuordnung von Knoten, den maximalen Fangradius für die Auswahl möglicher Strecken und die maximale Anzahl von Streckenkandidaten, die pro Knoten betrachtet werden können. (14169)

### **Netzeditor**

Das grüne Dreieck für die Weglücke eines störenden Querschnitts einer Querverkehrsstörung wird nicht mehr angezeigt, wenn die Weglücke null ist. (14606)

# **Behobene Fehler**

### Fahrzeugsimulation

- <span id="page-8-4"></span>Überholvorgang abbricht. (14849 <sup>0</sup>) Beim Überholen im Gegenverkehr wird die erwartete Lücke stromabwärts vom überholten Fahrzeug jetzt mit den aktuellen Geschwindigkeiten von diesem und seinem Vorderfahrzeug extrapoliert. Dadurch ist es leichter möglich, dass zwei Überholer dicht hintere[ina](#page-8-1)nder das gleiche Fahrzeug überholen, ohne dass das zweite Fahrzeug den
- <span id="page-8-3"></span>zurückkehren. Dadurch gibt es weniger "Kollisionen" mit dem Gegenverkehr. (14840 <sup>0</sup>) Überholen im Gegenverkehr funktioniert jetzt besser beim Überholen von geparkten Fahrzeugen oder ÖV-Fahrzeuge in Haltestellen. Diese Fahrzeuge verhindern nicht mehr, dass die Überholer auf ihren [A](#page-8-2)usgangsfahrstreifen

### Mesosimulation

Die Knotenauswertung stürzt nicht mehr ab, wenn ein Auswertungsknoten sowohl Meso- als auch Mikro-Streckensegmente enthält. Stattdessen wird zu Simulationsstart eine Fehlermeldung ausgegeben. (14677)

### **Szenariomanagement**

- Durch das Einlesen einer Modifikation konnten Verbindungsstrecken jenseits des Endes ihrer Ausgangsstrecke beginnen, wodurch ÖV-Fahrzeuge ihre Haltestellen verpassen konnten. Dieses Problem wurde behoben. (14699)
- Ein offenes Diagrammfenster mit Formel-BDA verhindert beim Öffnen eines Szenarios nicht mehr das Einlesen der Ergebnisattribute. (14162)

### Viswalk

Der BIM-Import konnte in manchen Fällen die Start- und End-Ebenen von Treppen nicht korrekt zuordnen. Dieser Fehler wurde behoben. (14697)

# **O** Signifikante Änderungen

- <span id="page-8-2"></span>Simulationsergebnissen gegenüber früheren Versionen führen. (14840 <sup>o</sup>) Das Überholen im Gegenverkehr von Fahrzeugen in Parkplätzen oder [Ha](#page-8-3)ltestellen kann zu veränderten
- <span id="page-8-1"></span> $(14849)$ Überhol[en](#page-8-4) im Gegenverkehr kann zu veränderten Simulationsergebnissen gegenüber früheren Versionen führen.

# 2020.00-06 [84540] 2020-02-24

# **O** Neue Funktionen und Änderungen

### Auswertungen

- Die SSAM-Auswertung kann jetzt räumlich auf den durch einen oder mehrere Ausschnitte beschriebenen Bereich eingeschränkt werden. Die Ausschnitte können in der Auswertungskonfiguration ausgewählt werden. (14122)
- Die SSAM-Auswertung kann jetzt zeitlich eingeschränkt werden. Das Auswertungsintervall wird in der Auswertungskonfiguration definiert. (10435)

### Dynamische Umlegung

**G** Konvergenzauswertung: Die gewichteten Anteile werden jetzt jeweils in einer eigenen Spalte ausgegeben, also durch Semikolon getrennt, nicht mehr in Klammern. (14591)

### Grafik

Transparenz in Hintergrundbildern vom Typ 'Shapefile' (SHP) wird jetzt auch im 3D-Modus unterstützt. (13819)

### **Signalsteuerung**

Bei LSA vom Typ TRENDS können jetzt direkt in der Liste in Vissim keine Signalgruppen mehr angelegt, kopiert oder gelöscht werden. Im LSA-Dialog gibt es keine Vorbelegung der Programmdatei mit TREND429.EXE mehr, die GUI-DLL ('Dialog-DLL') kann frei eingestellt werden, und es gibt eine Schaltfläche 'Parameter', um sie aufzrufen. Statt mit 'STG-Datei' wird die erste Versorgungsdatei jetzt mit 'VAP-Datei' bezeichnet. Die WTT-Datei(en) kann/können auch frei eingestellt werden. Es gibt keine Registerkarte 'Signalgruppen' mehr. Die Signalgruppen können also nur in CROSSIG angelegt werden und dann durch einmaligen Klick auf 'Parameter' aus der Versorgungsdatei übernommen werden. (14730)

### Viswalk

- Das Attribut 'Wunschgeschwindigkeitsfaktor' an Flächen, Rampen und Fußgängerstrecken kann jetzt auch während eines Simulationslaufs geändert werden, z.B. von einem COM-Skript. (14615)
- Neues Fußgänger-Attribut 'Wunschgeschwindigkeitsfaktor', welches auch während eines Simulationslaufs geändert werden kann, z.B. aus einem COM-Skript. (14407)

### Behobene Fehler

### Auswertungen

- Die Knotenauswertung funktioniert jetzt auch in der Kommandozeilenversion VissimCL. (14529)
- <span id="page-9-0"></span>Die Streckensegmentauswertung ignoriert jetzt Fahrzeuge, die aus Parkplätzen rückwärts ausparken. (14578 <sup>0</sup>)

### Dynamische Umlegung

- <span id="page-9-1"></span>Die Simulation wird nicht mehr verlangsamt durch viele Fahrzeuge in Parkplätzen. (14371 <sup>O</sup>)
- Wege- und Bewertungsdateien können jetzt auch eingelesen werden, wenn sie in UTF-8 BOM codiert sind. (14449)

# Grafik

In seltenen Fällen wurden in Flächen von Rampen verursachte Löcher in 3D nicht richtig dargestellt. Dieses Problem wurde behoben. (14541)

### Viswalk

<span id="page-9-2"></span>Einsteiger, die aufgrund einer Einstiegsverzögerungszeit vor dem ÖV-Fahrzeug warten. (14416 <sup>0</sup>) An Linienhalten, an denen 'Auf Einsteiger warten' aktiv ist, warten ÖV-Fahrzeuge jetzt ausreich[end](#page-10-0) lange auf

# **O** Signifikante Änderungen

### Auswertungen

Strecken mit aktivierter Streckenauswertung Fahrzeuge aus Parkplätzen rückwärts ausparken. (14578 <sup>0</sup>) Die Streckensegmentauswertung kann veränderte Ergebnisse gegenüber früheren Versionen haben, [wen](#page-9-0)n auf

### Dynamische Umlegung

gegenüber früheren Versionen haben. (14371 O) Simulationen mit COM-Skripten, die Fahrzeug[en](#page-9-1) in Parkplätzen Wege zuweisen, können veränderte Ergebnisse

### Viswalk

<span id="page-10-0"></span> $(14416)$ Netze [mit](#page-9-2) aktiver Einstiegsverzögerungszeit können veränderte Ergebnisse gegenüber früheren Versionen haben.

# 2020.00-05 [82813] 2020-01-21

### Neue Funktionen und Änderungen

### **Netzeditor**

Eine Fußgängerstrecke (Strecke mit gesetztem Attribut "Ist Fußgängerfläche") kann jetzt auch dann kopiert werden, wenn die Fußgängerstrecke in Gegenrichtung nicht selektiert ist. (Diese andere Strecke wird dann ebenfalls kopiert.) (14521)

### OpenDRIVE-Import

Für Strecken und Verbindungsstrecken werden jetzt auch Höhenprofile (z-Koordinaten) importiert. In den Netzeinstellungen wird die Berechnung der Streckensteigung automatisch auf Verwendung von z-Koordinaten gesetzt. (13101)

## Behobene Fehler

### Dynamische Umlegung

Pakplätze mit rückwärts Ausparken und einer Bezirksnummer können keine Abstürze mehr verursachen. (Sie werden für Wege der dynamischen Umlegung nicht verwendet.) (14517)

### Fahrzeugsimulation

- <span id="page-10-4"></span> $(14113 ①)$ Die Be[han](#page-10-1)dlung mehrerer aufeinanderfolgender Konfliktflächen, die nicht blockiert werden dürfen, wurde verbessert.
- <span id="page-10-3"></span>wird jetzt als zusammenhängende Gelegenheit zum Überholen im Gegenverkehr behandelt. (14550 <sup>0</sup>) Eine Gegenfahrbahn, die wechselweise komplett innerhalb des Überholfahrstreifens liegt und sich [mit](#page-10-2) ihm schneidet,

### Mesosimulation

- Abstürze mehr verursachen. (14495 <sup>0</sup>) ÖV-Fahrzeuge, die ihre letzte Haltes[tel](#page-11-0)le verpasst haben, oder ÖV-Linien, die keine Haltestelle haben, können keine
- ÖV-Linien mit Haltestellen innerhalb und außerhalb von Mikro-Ausschnitten können keine Abstürze mehr verursachen. (14450)

### OpenDrive-Import

behoben. (14296 O) Die seitliche Ver[sch](#page-11-1)iebung einiger Strecken beim Import einer Datei, die von RoadRunner exportiert wurde, wurde

### **O** Signifikante Änderungen

- <span id="page-10-2"></span>kann zu veränderten Simulationsergebnissen gegenüber früheren Versionen führen. (14550 C) Eine Gegenfahrbahn, die wechselweise komplett innerhalb des Überholfahrstreifens liegt un[d](#page-10-3) sich mit ihm schneidet,
- <span id="page-10-1"></span>Simulationsergebnisse haben als in früheren Versionen. (14113 <sup>0</sup>) Netze mit mehreren aufeinanderfolgenden Konfliktflächen, die ni[cht](#page-10-4) blockiert werden dürfen, können andere

# Mesosimulation

<span id="page-11-0"></span>Netze mit ÖV-Linien können veränderte Simulationsergebnisse gegenüber früheren Versionen haben. (14495 <sup>0</sup>)

### OpenDrive Import

<span id="page-11-1"></span>Die seitliche Verschiebung von Strecken kann sich von Importen in frühere Versionen unterscheiden. (14296 O)

# 2020.00-04 [82366] 2019-12-12

# **O** Neue Funktionen und Änderungen

### COM-Schnittstelle

Neue Methode Vissim.ImportOpenDrive() zum Importieren einer openDRIVE-Datei (\*.xodr). (14423)

### Mesosimulation

<span id="page-11-5"></span>kopiert. (14309 <sup>O</sup>) Ausschnitte, die für Mikrosimulation ausgewählt sind, berücksichtigen jetzt nur noch Strecken und Verbindungsstrecken auf ihrer Ebene. Verbindungsstrecken, die zwei verschiedene Ebenen verbinden und an genau einem Ende nicht in einem Mikro-Ausschnitt liegen, werden nur teilweise mikroskopisch simuliert. Beim Einlesen einer Netzdatei [vo](#page-11-2)n Vissim 20.00-03 oder früher werden alle Mikro-Ausschnitte automatisch auf alle anderen Ebenen

### **Behobene Fehler**

### Auswertungen

<span id="page-11-4"></span>über eine Verbindungsstrecke erreicht werden kann, die nicht von Fahrstreifen 1 (ganz rechts) abgeht. (14283 <sup>0</sup>) Das Abschalten der Option "Nachbarfahrstreifen berücksichtigen" für die Stauauswertung bewirkt nicht mehr, dass stromaufwärts liegende Stauzähler ignoriert werden, falls von ihnen aus der stromabwärts liegende Stauzähler [nu](#page-11-3)r

# COM-Schnittstelle

Die Funktion AddLink() übernimmt z-Koordinaten ungleich null jetzt korrekt. (13692)

### Listen

- Die Kantenliste springt nicht mehr zum Anfang nach dem Öffnen/Schließen einer Kante. (13889)
- Im Matrixeditor werden kopierte und eingefügte Werte jetzt sofort angezeigt. (14374)

# **O** Signifikante Änderungen

### **Auswertungen**

<span id="page-11-3"></span>Stauzählern von denen früherer Versionen unterscheiden. (14283 <sup>0</sup>) Wenn es im Netz Verbindungsstrecken gibt, die nicht von Fahrstr[eife](#page-11-4)n 1 abgehen, können sich die Ergebnisse von

### Mesosimulation

<span id="page-11-2"></span>gegenüber früheren Versionen führen. (14309 C) Verbindungsstrecken, die zwei verschiedene [Ebe](#page-11-5)nen verbinden, können zu veränderten Simulationsergebnissen

# 2020.00-03 [81907] 2019-11-20

# **O** Neue Funktionen und Änderungen

# **Datenmodell**

Neues Fahrzeugattribut "Ausrichtungswinkel", das den Winkel zwischen der Blickrichtung der Vorderkante des Fahrzeugs und der x-Achse in Grad angibt (positive x-Achse =  $0^{\circ}$ , positive y-Achse =  $90^{\circ}$ ). (14230)

# **Dialoge**

Im Verbindungsstreckendialog können jetzt auch Fahrstreifenwechsel-Entfernungsverteilungen zugewiesen werden. (14264)

# Fahrzeugsimulation

- Die Fahrstreifenwechselentfernung von Verbindungsstrecken, die vom Parkplatzgenerator erzeugt werden, ist jetzt nur noch 50 m. (14289)
- (14256 ) Erhebli[ch](#page-13-0) schnellere Initialisierung und höhere Simulationsgeschwindigkeit in Netzen mit Rückwärtsausparken.
- Im Parkplatzgenerator kann bei einer bidirektionalen Fahrgasse jetzt ein Ende als Sackgasse definiert werden, durch Klick auf den Richtungspfeil auf der Fahrgassen-Strecke oder Setzen des entsprechenden Attributs in der Seitenleiste. Fahrzeuge, die auf Stellplätzen nahe dem Ende der Sackgasse parken, verwenden dann für das rückwärts Ausparken zusätzliche schräge kurze Hilfsstrecken. (14232)
- **Im Parkplatzgenerator kann jetzt optional je Richtung eine bereits existierende Parkplatzroutenentscheidung** ausgewählt werden, an welche dann alle Parkplatzrouten zu allen neuen Parkplätzen angehängt werden. (14245)
- Vier neue Fahrzeugattribute: "Maximalbeschleunigung-Funktion (individuell)", "Maximalverzögerung-Funktion (individuell)", "Wunschbeschleunigung-Funktion (individuell)", "Wunschverzögerung-Funktion (individuell)". Diese sind normalerweise leer, können aber während eines Simulationslaufs, z.B: aus einem COM-Skript, auf eine existierende Funktion des entsprechenden Typs gesetzt werden. Solange ein Fahrzeug eine solche individuelle Funktion zugewiesen hat, verwendet es diese anstelle der entsprechenden Funktion aus seinem Fahrzeugtyp. (14317)

# Grafik

- Fahrzeuge blinken jetzt erst ab 10 m stromaufwärts der Verbindungsstrecke (mit Richtung "rechts" oder "links") zu einem einzelnen Stellplatz. (14350)
- Für die Klassen eines Farbschemas kann jetzt in den Grafikparametern ein Name angegeben werden, welcher dann in der Legende angezeigt wird. (12129)
- In der Knotenstromvisualisierung werden für schmaleBalken jetzt öfter die numerischen Werte angezeigt. (13617)

# Installation

Die Visual-C-Laufzeitumgebung wurde aktualisiert auf Version 2019 (welche 2015 und 2017 beinhaltet). (14351)

# **Netzeditor**

Der Dialog zur Auswahl der Wirkung eines Rechtsklicks wird nicht mehr automatisch geöffnet beim ersten Start einer neuen Hauptversion. Die Einstellung kann nach wie vor in den Benutzereinstellungen vom Standard (Rechtsklick öffnet Kontextmenü) auf klassisch (Rechtsklick erzeugt neues Objekt) umgeschaltet werden. (14364)

# V3DM

Benötigt keine Lizenz mehr, funktioniert jetzt also auch mit einer Vissim-Ausleihlizenz. (14280)

# **<sup>2</sup>** Behobene Fehler

# COM-Schnittstelle

Wenn während eines Simulationslaufs der Typ eines Fahrzeugs geändert wird, ändert sich in keinem Fall mehr automatisch seine Besetzung, selbst dann nicht, wenn sie die Kapazität des neuen Fahrzeugtyps überschreitet. Es ist Aufgabe des Skripts, die Besetzung auf einen geeigneten Wert zu setzen. (13948)

# Dynamische Umlegung

<span id="page-12-0"></span>(Kernen) wurde behoben. (13997 <sup>0</sup>) Ein Problem der Reproduzierbark[eit](#page-13-1) bei der Kombination von "wiederholt entscheiden" mit mehreren Threads

- Das letzte Folgefahrzeug in einem Platoon berechnet seine Geschwindigkeit jetzt geringfügig anders. (14194 <sup>0</sup>)
- <span id="page-12-1"></span>enden, in dem es eine neue Strecke erreicht. (14307 <sup>0</sup>) Die Simulation friert nicht mehr ein, wenn für ein Fahr[ze](#page-13-2)ug mehrere (Teil-/Parkplatz-) Routen im gleichen Zeitschritt
- <span id="page-12-2"></span>verlässt, die innerhalb der Konfliktfläche beginnt. (14373 <sup>0</sup>) Eine Konfliktfläche wirkt jetzt auch dann auf ein Fahrzeug, [w](#page-13-3)enn dieses ihre Strecke über eine Verbindungsstrecke
- <span id="page-13-8"></span>mitgezählt. (14392 <sup>0</sup>) Konfliktflächen wer[de](#page-13-4)n bei der Anzahl Interaktionsobjekte jetzt auch auf dem Nachbarfahrstreifen nicht mehr
- <span id="page-13-9"></span>korrekt behandelt. (14348 <sup>O</sup>) Mehrere abgehende Verbi[nd](#page-13-5)ungsstrecken innerhalb der Mindestweglücke einer Querverkehrsstörung werden jetzt
- <span id="page-13-10"></span> $(14372$   $\bullet)$ Parkplatzroutenentscheidungen mit dem Wert "Warten" für "Verhalten bei Vollbelegung" funktionieren jetzt auch mit Parkplätzen mit rückwärts Ausparken. Das wartende Fahrzeug hält hinreichend früh, um dem Ausparker Platz zu lassen. [\(B](#page-13-6)ei Verwendung dieser Option auf bidirektionalen Fahrgassen kann es zu Verklemmungen kommen.)

# OpenDRIVE-Import

- Die Road Id null wird jetzt unterstützt. (14293)
- Verbesserte Behandlung sehr kurzer Strecken. (14304)

# Viswalk

<span id="page-13-11"></span>nicht mehr beim Erreichen der Fläche. (14166 <sup>0</sup>) Fußgänger, die sich außerhalb einer Warteflä[che](#page-13-7) an eine Warteschlange anschließen, verlassen diese Schlange

# **O** Signifikante Änderungen

# Dynamische Umlegung

<span id="page-13-1"></span>führen. **(13997 ☉)** Die Option "wi[ede](#page-12-0)rholt entscheiden" kann zu veränderten Simulationsergebnissen gegenüber früheren Versionen

# Fahrzeugsimulation

- <span id="page-13-2"></span>/Parkplatz-) Routen im gleichen Zeitschritt enden. (14307 O) Die Simulationsergebnisse können sich von früheren Ver[sio](#page-12-1)nen unterscheiden, wenn für ein Fahrzeug mehrere (Teil-
- <span id="page-13-4"></span>Versionen unterscheiden. (14392 O) In Netzen mit Konfliktflächen auf [meh](#page-13-8)rstreifigen Strecken können sich die Simulationsergebnisse von früheren
- <span id="page-13-5"></span>veränderten Simulationsergebnissen gegenüber früheren Versionen führen. (14348 <sup>0</sup>) Mehrere abgehende Verbindungsstrecken innerhalb der Mindestweglücke einer Qu[erv](#page-13-9)erkehrsstörung können zu
- <span id="page-13-0"></span>Möglicherweise geänderte Simulationsergebnisse in Netzen mit Rückwärtsausparken. (14256 0)
- Netze mit Platooning können veränderte Simulationsergebnisse haben gegenüber früheren Versionen. (14194)
- <span id="page-13-6"></span>Ausparken können zu veränderten Simulationergebnissen gegenüber früheren Versionen führen. (14372 <sup>2</sup>) Parkplatzroutenentscheidungen mit dem Wert "Warten" für "Verhalten bei Vollbelegung" mit Parkplätzen [mit](#page-13-10) rückwärts
- <span id="page-13-3"></span>gegenüber früheren Versionen führen. (14373 <sup>0</sup>) Verbindungsstrecken, die innerhalb einer Konf[likt](#page-12-2)fläche beginnen, können zu veränderten Simulationsergebnissen

# Viswalk

<span id="page-13-7"></span>früheren Versionen verursachen. (14166 O) Warteschlangen, die aus ihrer Wartefläc[he](#page-13-11) herausragen, können veränderte Simulationsergebnisse gegenüber

# 2020.00-02 [81010] 2019-10-09

# **O** Neue Funktionen und Änderungen

# **Arbeitsbereich**

Text, der für den vorhandenen Platz zu lang ist, wird jetzt generell mit ... am Ende angezeigt (in Listen, der Schnellansicht, dem Grafikparameter-Flyout und der Netobjekte-Seitenleiste). (13642)

# Benutzerdefinierte Attribute

Attribut "Leerwert erlauben" jetzt "falsch" und der Standardwert für das Attribut "Standardwert" ist jetzt null. (13962 <sup>0</sup>) Wird ein benutzerdefiniertes Attribut über den Dialog oder über COM angelegt, so ist der Standardwert für das

# COM-Schnittstelle

- <span id="page-14-0"></span>Abgesehen von der Typ-Anpassung sind keine weiteren Änderungen an den Skripten nötig. (13233 <sup>0</sup>) COM-Skripte, die ILink::get\_Points3D verwenden und in einer Sprache mit expliziter Typenangabe geschrieben sind, müssen angepasst werden: Der Rückgabetyp von get Points3D ist nicht mehr IPoint3DContainer sondern ILinkPolyPointContainer. Entsprechend enthält der Container keine IPoint3D Instanzen sondern ILi[nkP](#page-19-0)olyPoint.
- Die meisten Containerklassen haben jetzt zusätzlich die Methode "Duplicate", mit der man eine Kopie von einem existierenden Objekt mit einem neuen Schlüssel erzeugen kann (wie beim Duplizieren im Listenfenster). (12289)
- Neue Methode ICOMPathContainer.AddShortestPathForVehicleType(), die den kürzesten Weg (gemäß generalisierten Kosten) vom angegebenen Quellparkplatz zum angegebenen Zielparkplatz für den angegebenen Fahrzeugtyp im angegebenen Umlegungszeitintervall zum Container hinzufügt. (13234)
- Neue Methode ILink.InvertDirection() zum Umkehren der Fahrtrichtung einer Strecke (wie über den Kontextmenüeintrag "Richtung umkehren" im Netzeditor). (13665)
- Neue Methode ILink.SplitLink(splitPos, desiredSplitDistance, generateConnector) zum Splitten der Strecke an der angegebenen Position mit der angegebenen Entfernung zwischen den beiden Teilen und optional einer Verbindungsstrecke, die sie verbindet. (13563)
- Neue Methode IVehicleRoutingDecisionStaticCombineRoutes(), die das Gleiche bewirkt wie der Kontextmenüeintrag "Routen kombinieren" im Netzeditor. (12999)
- Neue Methode zur simultanen Formelauswertung auf vielen Objekten: Die neue Methode 'GetMultiByFormula()' an allen Netzobjekt-Containern (wie 'ILinks' etc.) gibt für die angegebene Formel ein Array mit den Werten dieser Formel, ausgewertet auf jedem (aktiven) Objekt des Containers, zurück, analog zu 'GetMultiAttValues'. Die Formel muss numerische Ergebnisse liefern, String-wertige Formeln sind zunächst nicht zugelassen. Neue Methode 'GetFilteredSet()' für alle Collections: Der übergebene Formelausdruck wird als Filter angewendet und eine entsprechende Teilmenge als neue Collection übergeben. Im Gegensatz zu 'FilteredBy()' wird der Filter nicht erneut angewendet, wenn sich Attributwerte ändern, sprich, die Collection bleibt konstant, auch wenn Objekte mit veränderten Attributwerten die Filterbedingung nicht mehr erfüllen. (14069)
- Neue Methoden FreeDistributionContainer.AddFreeDistributionEmpirical und .AddFreeDistributionNormal. (13718)
- Neue Methoden SCCommunicationContainer.AddSCCommunication, .DuplicateSCCommunication und .RemoveSCCommunication. (13717)
- Neue Methoden, um eine Aufenthaltszeitverteilung für eine Fahrzeugklasse zu einem Stoppschild hinzuzufügen bzw. davon zu entfernen: IVehClassDwellTimeDistributionContainer.AddVehClassDwellTimeDistribution() und .RemoveVehClassDwellTimeDistribution(). (13709)
- Neue Methoden, um eine Wunschgeschwindigkeitsverteilung für eine Fahrzeugklasse zu einem Langsamfahrbereich oder einer Wunschgeschwindigkeitsentscheidung hinzuzufügen bzw. davon zu entfernen: IVehClassDesSpeedDistributionContainer.AddVehClassDesSpeedDistribution() und .RemoveVehClassDesSpeedDistribution(). (13711)
- Vissim unterstützt jetzt auch die Ausführung von Skripten in Python 3.7. Details siehe im Handbuch oder im Dokument "Vissim 2020 - Was ist neu.pdf". (13919)

# **Datenmodell**

- Die Länge und Breite von nicht rechteckigen Objekten werden jetzt als Leerwert angezeigt. (13663)
- Die englischen Bezeichnungen für Netto- und Bruttoweglücken wurden geändert. (14035)
- geschrieben wird, wird dieser als in der derzeit ausgewählten Einheit für kurze Längen interpretiert. (14221 <sup>0</sup>) Mehrere Attribute für z-Koordinaten haben jetzt den Typ "kurze Länge" (statt der einheitenlosen "Koordinate"). Dadurch kann für sie an der Oberfläche eine Einheit angezeigt werden, und wenn ihr Wert über COM gelesen oder
- Strecken haben jetzt Relationen zu allen Kanten (dynamische Umlegung / Auswertung) und Abbiegebeziehungen (dynamische Umlegung / Auswertung), zu denen sie gehören, sodass diese Objekte in einer Kindliste der Streckenliste angezeigt werden können. (9260)

# Dialoge

- 3D-Signalgeber-Dialog: Direkter Zugang zum aktuellen Verzeichnis und zum Verzeichnis, das mitgelieferte Texturen für Verkehrsschilder enthält (Exe\3DModels\Textures\Signs). (12272)
- Das Attribut "Erhöhte Beschleunigung" kann jetzt auch im Dialog "Fahrverhalten" bearbeitet werden. (12991)
- Der Fahrverhalten-Dialog hat zwei neue Registerkarten für "Autonomes Fahren" und "Fehlverhalten", auf denen die (größtenteils kürzlich hinzugefügten) spezifischen Parameter für diese Aspekte eingestellt werden können. (13766)
- Im Dialog für 3D-Infotafeln gibt es die zusätzliche Option "Attributwert und Text". (13325)
- Neues Kontrollelement zur Attributauswahl, welches beim Eingeben kontinuierlich filtert und nur die Attribute anzeigt, die die eingegebene Zeichenfolge enthalten. Ein solches Attribut kann dann direkt per Klick ausgewählt werden. (13363)
- $\bullet$  Während der Laufzeit des Programms werden vorher geschlossene Dialoge wieder auf der zuletzt gewählten Karteireiter-Seite geöffnet. (13051)

# DriverModel.DLL-Schnittstelle

- Daten für Konfliktflächen werden von Vissim an die DLL übergeben. (13580)
- Signaldaten entlang der Route des Fahrzeugs (inklusive notwendiger Fahrstreifenwechsel) werden von Vissim an die DLL übergeben: jeweils die Entfernung bis zum nächsten Signalgeber und sein aktuelles Signalbild sowie die Zeiten bis zu den nächsten SIgnalbildwechseln. Ab Vissim 11.00-04 wird auch die Umlaufzeit der LSA an die DLL übergeben. (13275)

# EnViVer

Datenbank-Update "EnViVer2018NL", welches allen EnViVer-Lizenzen automatisch zur Verfügung steht. Es enthält viele neue EnViVer-Fahrzeugklassen für das Jahr 2018, darunter neue Klassen für leichte Nutzfahrzeuge, außerdem nicht nur gemessene Daten für 2018 (Klassennamen "\*\_y18v18"), sondern auch geschätzte Daten für 2025 (Klassennamen "\*.y25v18"). Details siehe im Dokument "EnViVer - Vehicle types 2018.pdf" im Unterverzeichnis Doc\ENG\ Ihrer Vissim-Installation. (14229)

# Externe Programme

EnViVer Version 5.8 ist jetzt verfügbar und kann von Anwendern mit einer gültigen EnViVer-Lizenz von https://cgi.ptvgroup.com/php/vision-setups/ heruntergeladen werden. Diese neue Version kann erheblich größere Fahrzeugprotokolldateien (\*.fzp) verarbeiten. (13882)

# Fahrsimulator-Schnittstelle

- Der Simulator kann die Kontrolle über Fahrzeuge / Fußgänger jetzt jederzeit an Vissim übergeben und sie später wieder übernehmen. (10261)
- Die Werte der ersten 16 numerischen benutzerdefinierten Fahrzeug-Attribute werden für jedes Vissim-Fahrzeug von Vissim an den Simulator übergeben. (11024)

- <span id="page-15-0"></span>Entscheidung je Fahrstreifen umgewandelt. (13568 <sup>0</sup>) Attributentscheidungen liegen nicht mehr auf einer Strecke, sondern auf einem Fahrstreifen. Alte Dateien mit Attributentescheidungen auf Strecken können einge[les](#page-19-1)en werden, und diese Entscheidungen werden dann in eine
- <span id="page-15-1"></span> $(14279$   $\bullet)$ Beim R[ück](#page-19-2)wärts-Ausparken aus einem Parkplatz werden Verbindungsstrecken mit Richtung 'Keine' ignoriert.
- <span id="page-15-2"></span> $(14010 \t{O})$ Beim rü[ck](#page-19-3)wärts Ausparken aus einem Parkplatz werden nur Verbindungsstrecken mit Richtung "alle" verwendet.
- <span id="page-15-3"></span>Der minimale Stillstandsabstand vor einem statischen Hindernis ist jetzt 1 cm. (13661 <sup>0</sup>)
- Die Einordnen-Entfernung einer Verbindungsstrecke kann jetzt optional auch über eine Entfernungs-Verteilung angegeben werden und zusätzlich optional durch weitere Entfernungs-Verteilungen für spezifische Fahrzeugklassen. (11637)
- <span id="page-15-6"></span>eingelesen werden, aber diese Einstellung wird ignoriert. (13354 <sup>0</sup>) Die Fahrverhaltens-Option "gleichmäßiges Aufrückverhalten" ist jetzt immer für alle Fahrzeuge aktiv. Das Attribut gehört nicht mehr zum Datenmodell, sodass weder in der Oberfläche noch über COM darauf zugegriffen werden kann. Alte Netzdateien, in denen "gleichmäßiges Aufrückverhalte[n"](#page-20-0) abgeschaltet war, können nach wie vor
- <span id="page-15-4"></span>sind jetzt unabhängig voneinander. (13185 <sup>0</sup>) Die Zufallszahlenfolgen für die Bestimmung [de](#page-20-1)s Fahrzeugtyps an Quellparkplätzen und für Mautroutenentscheidungen
- Drei neue Fahrzeug-Attribute für Netto-Entfernungen: "Sicherheitsabstand (netto)" ist der gewünschte Netto-Abstand zum Interaktionsobjekt (Vorderkante zu Hinterkante), im Gegensatz zum bestehenden Atttribut, das jetzt "Sicherheitsabstand (brutto)" heißt (Vorderkante zu Vorderkante). "Weglücke (netto)" ist der Netto-Abstand zum Vorderfahrzeug (Vorderkante zu Hinterkante), im Gegensatz zum bestehenden Attribut, das jetzt "Weglücke (brutto)" heißt (Vorderkante zu Vorderkante). "Folgeabstand (netto)" ist der Netto-Abstand zum relevanten Interaktionsobjekt (Vorderkante zu Hinterkante), im Gegensatz zum bestehenden Attribut, das jetzt "Folgeabstand (brutto)" heißt (Vorderkante zu Vorderkante). (14023)
- **C** Ein Streckenverhaltenstyp kann jetzt auch einem Fahrstreifen zugewiesen werden und übersteuert dann den Streckenverhaltenstyp der Strecke, solange sich ein Fahrzeug auf diesem Fahrstreifen befindet. Details siehe im Handbuch oder im Dokument "Vissim 2020 - Was ist neu.pdf". (13457)
- <span id="page-15-5"></span>Wunschgeschwindigkeit kleiner/gleich 0.1 m/s hat. (13999 <sup>0</sup>) Fahrzeuge, die auf einen notwendigen Fahrstreifenwechsel warten, bremsen nicht mehr "auf Verdacht", um sich der Geschwindigkeit des Zielfahrstreifens anzupassen, wenn d[as](#page-20-2) Vorderfahrzeug auf diesem eine
- Mehrere neue Attribute im Fahrverhalten zur Modellierung von Platooning (dem kontrollierten Hintereinanderherfahren mehrerer vernetzter Fahrzeuge mit kurzen Abständen). Details siehe im Handbuch oder im Dokument "Vissim 2020 - Was ist neu.pdf". (12000)
- Neuer Wert "ignoriert Interaktionsfahrzeug" für das Fahrzeugattribut "Fahrzustand", der verwendet wird, wenn ein Fahrzeug beim rückwärts Ausparken aus einem Parkplatz ein anderes Fahrzeug ignorieren muss, um eine Verklemmung zu vermeiden. Wenn in den Grafikparametern für Fahrzeuge "Einfärbung nach Fahrzustand" gewählt ist, hat dieser Zustand die gleiche Farbe wie "ignoriert Querverkehrsstörung". (13403)
- <span id="page-16-1"></span>Rückwärts ausparkende Fahrzeuge stoppen jetzt etwas früher für den Richtungswechsel. (14000 <sup>0</sup>)
- <span id="page-16-0"></span>Gegenverkehr. (13893 <sup>O</sup>) Verbesserte automatis[che](#page-20-3) Absicherung von Parkplätzen zum rückwärts Ausparken, auch für Fahrgassen mit
- Zusätzliche Optionen für Fahrfehler: Ablenkung, überhöhte Geschwindigkeit in Kurven, Fehleinschätzung.

### Ablenkung:

Um Ablenkung einzuschalten, müssen drei neue Attribute im verwendeten Fahrverhalten gesetzt werden: die Dauer-Verteilung, die Spurwinkel-Verteilung und die Ablenkung-Wahrscheinlichkeit.

Wenn ein Fahrzeug ein Fahrverhalten mit einer Ablenkung-Wahrscheinlichkeit größer null verwendet, in dem beide Verteilungen gesetzt sind, wird in jedem Zeitschritt eine Zufallszahl zwischen 0 und 100 gezogen. Wenn diese kleiner ist als die angegebene Wahrscheinlichkeit geteilt durch die Berechnungsfrequenz (Zeitschritt pro Simulationssekunde), wechselt das Fahrzeug in den abgelenkten Zustand und zieht einen Zufallswert alpha aus der Spurwinkel-Verteilung sowie einen Zufallswert t aus der Dauer-Verteilung. Für die nächsten t Simulationssekunden, bewegt sich das Fahrzeug seitlich mit einem Winkel alpha relativ zur Fahrstreifenmitte, unabhängig von allen Fahrzeugen auf der Strecke und vom Fahrbahnrand. Die Richtung (rechts oder links) der Abweichung wird zufällig festgelegt. Nach der Zeit t bewegt sich das Fahrzeug automatisch zurück zu seiner Wunschquerposition bei freier Fahrt (wie im Fahrverhalten eingestellt). Während dieser Rückkehr kann noch keine neue Ablenkung beginnen. Die seitliche Abweichung im aktuellen Zeitschritt ist im Fahrzeug-Attribut "Querabweichung (Ablenkung)" sichtbar. Während der Dauer der Ablenkung bleibt die Beschleunigung des Fahrzeugs konstant, und das Fahrzeug ignoriert alle anderen Fahrzeuge und Netzobjekte (z.B. Signalgeber, Querverkehrsstörungen, Konfliktflächen und Stopschilder). Sofern im Fahrverhalten der Fahrzeuge auf benachbarten Fahrstreifen nicht "Nachbarfahrstreifen beachten" eingestellt ist, ignorieren diese die seitliche Abweichung des abgelenkten Fahrzeugs komplett. Es wird dann also so behandelt, als ob es sich nach wie vor auf seinem Fahrstreifen befände.

### Überhöhte Geschwindigkeit:

Die Streckenzwischenpunkte (Kindliste "Punkte (3D)" der Streckenliste) haben das neue Attribut "Radius", in dem der Kurvenradius an dieser Stelle eingegeben werden kann. Wenn der Radius nicht null ist, kann bei Überschreiten einer kritischen Geschwindigkeit eine seitliche Abweichung durch Untersteuern stattfinden. Der Radius von Anfangs- und Endpunkt einer Strecke ist nur bei Verbindungsstrecken relevant.

Einem Fahrzeugtyp muss eine Kritische-Geschwindigkeits-Funktion und eine Abdriftgeschwindigkeits-Funktion zugeordnet sein, damit Fahrzeuge dieses Typs diesem Effekt unterliegen können.

Die Funktion für die kritische Geschwindigkeit definiert die kritische Geschwindigkeit (y) in Abhängigkeit vom Radius (x). Die Funktion für die Abdriftgeschwindigkeit definiert die Geschwindigkeit der Querbewegung der Vorderkante (in m/s) in Abhängigkeit von dem Quotient aus aktueller Geschwindigkeit geteilt durch die kritische Geschwindigkeit. Jedes betroffene Fahrzeug ermittelt in jedem Zeitschritt, ob seine aktuelle Geschwindigkeit (Maximum innerhalb des Zeitschritts) über der kritischen Geschwindigkeit liegt. Dabei wird der kleinere Radius des vorherigen und des nächsten Streckenzwischenpunkts berücksichtigt. (Wenn einer der beiden Punkte keinen Radius größer 0 eingetragen hat, kann kein Untersteuern stattfinden.) Das Fahrzeug wird mit der sich daraus ergebenden Quergeschwindigkeit aus der Kurve getragen. Wenn gleichzeitig eine Ablenkung wirkt, hat diese für die Querbewegung nur dann eine Auswirkung, wenn sie in die gleiche Richtung geht und größer ist. Die seitliche Abweichung im aktuellen Zeitschritt ist im Fahrzeug-Attribut "Querabweichung (überhöhte Geschwindigkeit)" sichtbar.

### Fehleinschätzung:

Zum Festlegen der Wahrscheinlichkeit und des Betrags der Fehleinschätzung muss eine freie Verteilung angelegt werden: Bei dieser ist x der Faktor, mit dem die tatsächliche Geschwindigkeit der umgebenden Fahrzeuge multipliziert wird, und f(x) die kumulierte Wahrscheinlichkeit für alle Werte bis x. Diese freie Verteilung muss dann im Fahrverhalten-Attribut "Geschwindigkeitsfehleinschätzungs-Verteilung" referenziert werden, um die Fehleinschätzung für Fahrzeuge mit diesem Verhalten zu aktivieren.

Ein betroffenes Fahrzeug schätzt dann die Geschwindigkeiten alle anderen Fahrzeuge für die Berechnung von Zeitlücken an Querverkehrsstörungen und Konfliktflächen sowie beim Überholen im Gegenverkehr falsch ein. Die Geschwindigkeiten aller anderen Fahrzeuge werden mit dem gleichen Faktor multipliziert, der aus der Verteilung gezogen wurde. Das Fraktil für diesen Faktor ist für jedes Fahrzeug konstant während seiner gesamten Aufenthaltszeit im Netz. Manche Fahrzeuge werden also andere Geschwindigkeiten stets überschätzen, andere Fahrzeuge werden sie stets unterschätzen. An Konfliktflächen ignorieren Fahrzeuge mit einem Faktor ungleich 1 zusätzlich die aktuelle und zukünftige Beschleunigung der anderen Fahrzeuge, schätzen also deren zukünftigen Fahrtverlauf nur anhand deren aktueller Geschwindigkeit mal dem Faktor ein. (13716)

### Grafik

- 3D-Modell-Dateien im Format SketchUp 2018 können jetzt verwendet werden. (13550)
- Auf 3D-Info-Tafeln können jetzt auch Einheiten zu Attributwerten angezeigt werden. (12829)
- Beim Erzeugen einer Bilddatei aus dem Netzeditorfenster (Screenshot) öffnet sich nach Eingabe des Dateinamens ein Dialog, in dem das gewünschte Seitenverhältnis und die Größe in Pixeln der Bilddatei eingestellt werden können. Bei JPEG-Dateien kann zusätzlich die Qualität (Verlust durch Kompression) eingestellt werden. (8226)
- Die Beleuchtung im 3D-Modus ist jetzt weitgehend unabhängig von der momentanen Ausrichtung der Kamera. (9946)
- Die Visualisierung von Staulängen aus der Knotenauswertung oder von Stauzählern im Netzeditor kann in den Grafikparametern für Knoten / Stauzähler eingeschaltet werden. Der Wert des ausgewählten Attributs (normalerweise "Staulänge" (mittlere) oder "Staulänge (maximal)", mit den Subattributen Simulationslauf und Zeitintervall (Perzentil möglich!)) wird durch Einfärbung der Strecke(n) stromaufwärts des Stauzählers in der ausgewählten Farbe dargestellt. Die Beschriftung mit dem Zahlenwert kann optional ebenfalls aktiviert werden. (11747)
- Im Darstellungstyp gibt es das neue Attribut u'"';Zeichenreihenfolge 3Du'"';. Damit kann für Flächen und Strecken mit gleicher Höhe (z-Koordinate) festgelegt werden, in welcher Reihenfolge sie im 3D-Modus gezeichnet werden, also welche von diesen vorrangig sichtbar sind. (8328)
- In der 3D-Ansicht werden automatisch einfache 3D-Gebäudeformen angezeigt (Ver-fügbarkeit je nach Lage des Netzes auf der Hintergrundkarte), falls die Option u'"';Ge-bäude anzeigenu'"'; in den 3D-Grafikoptionen des Netzfensters aktiviert ist. Details siehe im Handbuch oder im Dokument "Vissim 2020 - Was ist neu.pdf". (13392)
- Neuer Strecken-Grafikparameter "ÜbhFsDarsArt": Wenn dieser auf "Strecken und Überholfahrstreifen" gesetzt ist (Standardwert), werden Überholfahrstreifen mit Schraffur in magenta angezeigt. Wenn er auf "Nur Strecken" gesetzt ist, werden Überholfahrstreifen im Netzeditor nicht angezeigt, wirken aber trotzdem in der Simulation. (12258)
- Neues Farbschema Grün-Gelb-Rot (umgekehrt zu Rot-Gelb-Grün). (12956)
- Transparente Pixel von CAD-Hintergrundbilder werden nicht mehr mit weißer Farbe dargestellt. (12765)
- Während eines Simulationslaufs werden Detektoren nicht mehr angezeigt, wenn "Einfache Netzdarstellung" aktiv ist. (9303)

# Installation

- Das mit Vissim mitgelieferte Diagnoseprogramm "VDiag" (VDiagGUI.exe) heißt jetzt "Diagnostics for PTV Vissim" (Diagnostics.exe). Es enthält die zusätzliche Option, Vissim im Diagnosemodus mit laufendem Process Monitor zu starten, was zusätzliche Informationen bei Startproblemen liefern kann. Die Seite "Versions" wurde entfernt, aber die Informationen über die installierten Dateiversionen sind nach wie vor im Support Package (früher Hotline Package) enthalten. Ein Codemeter-CMDust-Report kann zusätzlich automatisch erzeugt und in dieses Paket aufgenommen werden. (13787)
- Der Windows-Kontentmenüeintrag "Mit PTV Vissim öffnen" enthält jetzt auch die Servicepack-Nummer. (13748)
- Vissim verwendet jetzt das .NET-Framework 4.7.2 (anstelle von 4.6). Diese Version kann auf Windows 7 SP1, Windows 8.1 und Windows 10 ab dem Anniversary Update (Version 1607) installiert werden. (13582)
- Während des Setups kann Dokumentation für "sonstige" Sprachen ausgewählt werden (z.B. Russisch und Polnisch, für die jeweils ein älteres Handbuch im PDF-Format verfügbar ist). (13504)

# Listen

- Die Länge und Breite von rechteckigen Objekten (Ausschnitten, Flächen, Hindernissen, Rampen und Aufzügen) kann jetzt auch in der jeweiligen Liste oder im Dialog geändert werden. (7876)
- Wenn ein im Netzeditor nicht selektierbares Objekt (z.B. ein 3D-Punkt einer Strecke) in der Kindliste eines synchronisierten Listenfensters selektiert wird, wird das zugehörige Elternobjekt im Netzfenster markiert (schwarzer Rahmen), ohne die Selektion in der Elternliste zu verändern. Dies funktioniert auch für mehrere selektierte Elternund/oder Kindobjekte. (13336)

# Lizenzverwaltung

- Thesis- und akademische Lizenzen beinhalten jetzt den BIM-Import. (13628)
- Thesis-Lizenzen enthalten wieder Bing Maps. (13284)

### Mesosimulation

Mautstellen wirken jetzt auch in der Meso- und Hybridsimulation außerhalb der Ausschnitte, die für mikroskopische Simulation markiert sind. (12983)

### **Netzeditor**

- Die Beschriftungen selektierter Objekte werden jetzt hervorgehoben. (11800)
- Die Weglückenmarkierung (grünes Dreieck) des störenden Querschnitts einer Querverkehrsstörung kann jetzt mit der Maus im Netzeditor bewegt werden. (36)
- Ein Klick innerhalb des Fangradius mehrerer gleichgroßer Objekte selektiert jetzt das der Klickposition am nächsten liegende Objekt. (11981)
- Für verbesserte Sichtbarkeit in großen Netzen werden selektierte Routen und Wege jetzt mit einer festen Mindestbreite in Pixeln angezeigt, auch wenn ihre Strecken schmaler sind. (13048)
- Neue vertikale Werkzeugleiste an der linken Seite für Spezialmodi, bisher Hauptstromdefinition, Parkplatzgenerator und Fußgänger-Routenbündel. (13957)
- Parkplatzgenerator: Ein neuer Modus im Netzeditor für die Modellierung von Quer- oder Diagonalparken (mit rückwärts Ausparken). Damit können entlang einer Strecke (und optional auch ihrer Gegenrichtung) auf einfache Weise etliche Strecken mit jeweils einem Parkplatz mit einem einzelnen Stellplatz darauf angelegt werden sowie allen benötigten Verbindungsstrecken, Routen und anderen Netzelementen. Details siehe im Handbuch oder im Dokument "Vissim 2020 - Was ist neu.pdf". (13884)
- Parkplatzgenerator: In diesem speziellen Modus im Netzeditor können viele Quer- oder Diagonalparkplätze (mit rückwärts Ausparken) entlang einer Strecke auf einen Schlag erzeugt werden. Es werden alle benötigten Strecken mit jeweils einem Parkplatz mit einem einzelnen Stellplatz darauf angelegt sowie alle benötigten Verbindungsstrecken, Routen und anderen Netzelemente. Details siehe im Handbuch oder im Dokument "Vissim 2020 - Was ist neu.pdf". (14018)
- Spezieller Modus im Netzeditor zum automatischen Einstellen des Status von vielen Konfliktflächen auf einmal, auch über mehrere Kreuzungen hinweg durch Angabe der Streckenfolge des Hauptstroms. Details siehe im Handbuch oder im Dokument "Vissim 2020 - Was ist neu.pdf". (10136)

# OpenDRIVE-Import

Unterstützung weiterer LaneTypes: entry, exit, offRamp, onRamp, roadWorks, tram, rail, biking. Alle diese Typen werden als normale Fahrstreifen importiert. Spezielle Attribute müssen vom Anwender selbst gesetzt werden. (13265)

# **Präsentation**

- Das optionale Attribut "Netzlayout" von Keyframes kann jetzt auch während eines Simulationslaufs geändert werden. (13250)
- Die Aufzeichnung von Animationsdateien (\*.ani) geht jetzt erheblich schneller. (13359)
- Jedem Keyframe kann ein benanntes Netzeditor-Layout zugewiesen werden, welches automatisch geladen wird, wenn das Keyframe angezeigt wird. Zwischen den Layouts findet eine Überblendung statt. (8802)
- Neuer Kontextmenüeintrag "Kameraposition auf aktuellen Netzeditor anwenden" in der Keyframes-Kindliste der Liste der Storyboards. (10334)
- Zusätzliche Option 3840 x 2160 (UHD) für die Auflösung im Storyboard. (13955)

# Signalsteuerung

Es gibt drei neue LSA-Typen: Fußgängerschutzanlage, Bahnübergang und Zweiphasensteuerung. Sie ermöglichen alle eine verkehrsabhängige Steuerung, ohne Programmierung durch den Anwender zu benötigen. Details siehe im Handbuch oder im Dokument "Vissim 2020 - Was ist neu.pdf". (10708)

# Synchro-Import

Der Menüeintrag heißt jetzt "Import - Synchro" statt "Import - Synchro 7" weil Vissim schon länger auch die Formate Synchro 8, 9 und 10 importieren kann. (13802)

# Szenariomanagement

- Als Datenbankformat wird jetzt SQLite verwendet. SQL-CE-Datenbanken können noch geöffnet werden, werden aber im Format SQLite neu geschrieben. (12481)
- **In der Projektexplorer-Seitenleiste werden unterhalb jedes Szenarios jetzt neben den explizit enthaltenen** Modifikationen auch alle diejenigen aufgelistet, von denen die explizit enthaltenen direkt oder indirekt abhängen (mit grauem +/x-Symbol). (11717)
- Sowohl ein Szenario als auch das Basisnetz kann jetzt direkt aus dem Kontextmenü der Projektexplorer-Seitenleiste als unabhängige Netzdatei (\*.inpx) exportiert werden. Dabei wird das betreffende Szenario/Basisnetz automatisch vorher geladen. (13735)
- Spätere Änderungen des Basisnetzes werden jetzt flexibler behandelt, insbesondere werden "unmögliche" Objekte auf nicht (mehr) existierenden Strecken oder Flächen ignoriert, anstatt das Einlesen des Szenarios mit einer Fehlermeldung abzubrechen. (12259)

# Viswalk

- Aufzüge haben das neue Attribut "Aussteigetürwahlmethode" mit dem Standardwert "ZufälligeTür" (Verhalten wie bisher) und dem neuen Wert "TürZumNächstenRoutenpunkt" (wodurch jeder Fußgänger von mehreren Türen zum Aussteigen diejenige wählt, die der Mitte der Fläche seines nächsten Routenpunktes am nächsten liegt). (11240)
- Beim Verschieben eines Fußgänger-Punkt-Objekts (Zufluss, Routenentscheidung, Routenzwischenpunkt, Reisezeitmessung, Attributsentscheidung) kann jetzt durch Drücken der Tab-Taste zwischen mehreren Flächen/Rampen an der aktuellen Position des Mauszeigers gewechselt werden. (13937)
- Die Darstellung von Netzen mit vielen Ebenen ist jetzt erheblich schneller. (13520)
- <span id="page-19-4"></span>begehbarer Fläche auf einer Ebene). (14002 <sup>0</sup>) Erhöhte Simulationsgeschwindigkeit in Netzen [m](#page-21-0)it ÖV-Passagieren und großen Partitionen (zusammenhängender
- Fußgänger haben neue Ergebnisattribute (FEDAsphyx = asphyxing dose, FIC = irritating concentration, and FEDConvec = dose of convective heat), die den momentanen Status des Fußgängers in Bezug auf die Auswirkungen von Brandereignissen beschreiben. (13401)
- Grafische Darstellung von Ergebnisdaten des Fire Dynamics Simulators (FDS). Details siehe im Handbuch oder im Dokument "Vissim 2020 - Was ist neu.pdf". (13272)
- **G** Konflktflächen mit Fußgängerstrecken mit vielen "Fahrstreifen" und dynamischem Potential werden jetzt erheblich schneller simuliert. (13629)
- Neuer Modus zum Anzeigen eines Routenbündels aller Routen, die direkt oder indirekt in Bezug zu einer bestimmten Fläche stehen. Details siehe im Handbuch oder im Dokument "Vissim 2020 - Was ist neu.pdf". (12174)
- Um Verzögerungen beim Einsteigen modellieren zu können, die z.B. aus einer starken Belegung des Zuges, Mitführen von Gepäck, einem Höhenunterschied zwischen Bahnsteig und Zug oder Ticketverkauf durch den Busfahrer resultieren können, kann nun den Türen von ÖV-Fahrzeugen eine Einsteigeverzögerung zugewiesen werden. Details siehe im Handbuch oder im Dokument "Vissim 2020 - Was ist neu.pdf". (5795)
- Wenn sich der Mauszeiger über einem Fußgängerroutenzwischenpunkt befindet, wird die Nummer der Route als Schnellinfo angezeigt. (13611)

# **O** Signifikante Änderungen

### Auswertungen

- Fahrzeugprotokoll: Die Gesamtzeit im Netz ist um die Länge eines Zeitschritts größer als in früheren Versionen. (13490)
- Verlustzeitenwerte in der Knotenauswertung können sich von früheren Versionen unterscheiden, wenn es im Netz Parkplätze ohne Bezirksreferenz gibt. (13804)

### Benutzerdefinierte Attribute

Attribut "Leerwert erlauben" jetzt "falsch" und der Standardwert für das Attribut "Standardwert" ist jetzt null. (13962 +) Wird ein benutzerdefiniertes Attribut über den Dialog oder über COM angelegt, so ist der Standardwert für das

## COM-Schnittstelle

<span id="page-19-0"></span>Abgesehen von der Typ-Anpassung sind keine weiteren Änderungen an den Skripten nötig. (13233 0) COM-Skripte, die ILink::get\_Points3D verwenden und in einer Sprache mit expliziter Typenangabe geschrieben sind, müssen angepasst werden: Der Rückgabetyp von get Points3D ist nicht mehr IPoint3DContainer sondern ILinkPolyPointContainer. Entsprechend enthält der Container keine IPoint3D Instanzen sondern ILi[nkP](#page-14-0)olyPoint.

# **Datenmodell**

COM-Skripte, die auf Attribute für z-Koordinaten zugreifen, können zu veränderten Ergebnissen gegenüber früheren Versionen führen. (14221)

# Dynamische Umlegung

- Der Prozentsatz der Konvergenz in der Konvergenzauswertung kann sich von früheren Versionen unterscheiden. (13200)
- In Netzen mit gesperrten Kanten können sich Konvergenzergebnisse von früheren Versionen unterscheiden. (13908)
- In seltenen Fällen (z.B. wenn mehrere Verbindungsstrecken an der gleichen Streckenposition beginnen/enden) kann sich der Knoten-Kanten-Graph von dem früherer Versionen unterscheiden. Dies gilt ebenso für den Graph der Knotenauswertung. (13606)
- Wege für Quelle-Ziel-Beziehungen ohne Belastung können anders behandelt werden als in früheren Versionen. (13703)

- <span id="page-19-1"></span>müssen manuell angepasst werden - bitte kontaktieren Sie in diesem Fall den Vissim-Support. (13568 0) Attributentscheidungen liegen nicht mehr auf einer Strecke, sondern auf einem Fahrstreifen. Im Szenariomanagement funktionieren Modifikationen mit Änderungen von Attributentscheidungen nicht [meh](#page-15-0)r und
- <span id="page-19-2"></span> $(14279$   $\bullet)$ Beim R[ück](#page-15-1)wärts-Ausparken aus einem Parkplatz werden Verbindungsstrecken mit Richtung 'Keine' ignoriert.
- <span id="page-19-3"></span> $(14010 \text{ } \bullet)$ Beim rü[ck](#page-15-2)wärts Ausparken aus einem Parkplatz werden nur Verbindungsstrecken mit Richtung "alle" verwendet.
- $(14254)$ Das Querverhalten von Fahrzeugen auf Strecken mit mehr als 2 Fahrstreifen kann sich von früheren Versionen unterscheiden, wenn im Fahrverhalten die "Wunschposition bei freier Fahrt" auf "rechts" bzw. "links" eingestellt ist.
- Das Querverhalten von Fahrzeugen mit dem Attribut "Extern gesteuert" auf "EVC\_COM" kann sich von früheren Versionen unterscheiden. (13798)
- Das Verhalten beim rückwärts Ausparken kann sich von früheren Versionen untersch[eid](#page-15-3)en. (13109)
- Der minimale Stillstandsabstand vor einem statischen Hindernis ist jetzt 1 cm. (13661 0)
- Die Entscheidung über einen Fahrstreifenwechsel kann anders ausfallen als in früheren Versionen, wenn das Fahrzeug, das den Fahrstreifen wechseln möchte, und das Vorderfahrzeug auf dem Zielfahrstreifen die exakt gleiche Geschwindigkeit haben (z.B. beide stehen). (13756)
- gegenüber früheren Versionen. (14143 <sup>0</sup>) Die Fahrverhaltensoption "Absoluten Bremswegabstand einhalten" führt zu geänderten Simulationsergebnissen
- Die Fahrverhaltensoption "Nachbarfahrstreifen beachten" kann zu veränderten Simulationsergebnissen gegenüber früheren Versionen führen. (13184)
- <span id="page-20-1"></span>wurden verändert. (13185 O) Die Zufallszahlenfolgen für [di](#page-15-4)e Bestimmung des Fahrzeugtyps an Quellparkplätzen und für Mautroutenentscheidungen
- Ergebnisse können sich ändern in Netzen mit Langsamfahrbereichen, wenn das Folgemodell Wiedemann 99 verwendet wird. (14052)
- Fahrstreifenwechselentscheidungen können sich von früheren Versionen unterscheiden. (13525)
- Fahrverhalten mit "Nachbahrfahrstreifen beachten" und "Überholen auf dem gleichen Fahrstreifen" können zu geänderten Simulationsergebnissen gegenüber früheren Versionen führen. (13398)
- Versionen führen. (14170 <sup>o</sup>) Fahrverhalten mit einer Mindestvorausschauweite können zu anderen Simulationsergebnissen als in früheren
- <span id="page-20-2"></span>veränderten Simulationsergebnissen gegenüber früheren Versionen führen. (13999 <sup>0</sup>) Fahrzeuge mit einer Wunschgeschwindigkeit kleiner/gleich 0.1 m/s auf mehrstreifig[en](#page-15-5) Strecken können zu
- <span id="page-20-0"></span>Simulationsergebnisse von denen früherer Versionen. (13354 <sup>0</sup>) In Netzen mit einem Fahrverhalten, in dem "gleichmäßiges Auf[rüc](#page-15-6)kverhalten" abgeschaltet ist, unterscheiden sich die
- Konfliktflächen zwischen zwei Strecken mit eingehenden/ausgehenden Verbindungsstrecken von/zu der gleichen Strecke verhalten sich anders als in Versionen seit 11.00-00. (13621)
- Netze mit Einmündungs- und/oder Verzweigungskonfliktflächen können veränderte Simulationsergebnisse gegenüber früheren Versionen haben. (13812)
- <span id="page-20-3"></span>Versionen haben. (13893 O) Netze mit Parkplätzen zum [rü](#page-16-0)ckwärts Ausparken können veränderte Simulationsergebnisse gegenüber früheren
- Simulationsergebnissen gegenüber früheren Versionen führen. (14135 <sup>3</sup>) Parkplätze mit rückwärts Ausparken und mehreren eingehenden Verbindungsstrecken können zu geänderten
- Rückwärts Ausparken kann zu veränderten Simulationsergebnissen gegenüber früheren Versione[n](#page-16-1) führen. (13416)
- Rückwärts ausparkende Fahrzeuge stoppen jetzt etwas früher für den Richtungswechsel. (14000 <sup>G</sup>)
- Simulationen mit Zuflüssen oder Parkplätzen auf Strecken mit Überholfahrstreifen und blockierten Fahrstreifen können andere Ergebnisse haben als in früheren Versionen. (13939)
- Simulationen mit fahrzeugklassenabhängigen Interaktionsparametern können andere Ergebnisse als in früheren Versionen haben. (13972)
- Simulationsergebnisse in Netzen mit ÖV-Haltestellen können sich von früheren Versionen unterscheiden. (13815)
- Simulationsergebnisse können sich von früheren Versionen unterscheiden, wenn ein Fahrzeug während eines Fahrstreifenwechsels die Startposition einer Verbindungsstrecke passiert, die nur von seinem Ausgangsfahrstreifen aus weiterführt. (14015)
- $(14258 \, \circledcirc)$ Stoppschilder innerhalb von Konfliktflächen können Simulationsergebnisse gegenüber früheren Versionen verändern.

# Mesosimulation

- Auswertungsergebnisse können sich von denen früherer Versionen unterscheiden. (13701)
- Es gibt Abweichungen in der Auswertung, wenn dynamische Routenentscheidungen in der Nähe von Knoten liegen. (13683)
- Knotenauswertungen können abweichen, wenn Auswertungsknoten nahe beieinander liegen. (13671)
- $(14115 \, \circledcirc)$ Signalgruppen mit gelb-rot können zu geänderten Simulationsergebnissen gegenüber früheren Versionen führen.

# Viswalk

- Das Flächen-/Rampen-/Ausschnitte-Attribut "Hindernisfreier Flächeninhalt (2D)" kann andere Werte als in früheren Versionen haben. (12982)
- Das Verhalten in Warteschlangen kann sich von früheren Versionen unterscheiden. (13177)
- Die Ergebnisse von Simulationen mit Zielflächen mit dicht beieinander liegenden Eckpunkten können sich von denen früherer Versionen unterscheiden. (13598)
- <span id="page-21-0"></span>Werte in imperialen Einheiten). (14002 O) Die Simulationsergebnisse können sich von früheren Versionen unterscheiden, wenn die Parameterwerte für Zellgröße oder Hindernisabstand mehr [als](#page-19-4) 4 Nachkommastellen in metrischen Einheiten haben (oder Nicht-Standard-
- Flächenmessungen, in deren Bereich bewegliche Rampen sind, können andere Simulationsergebnisse haben als in früheren Versionen. (13006)
- In Netzen mit Konfliktflächen für Fußgänger können sich Simulationsergebnisse von denen früherer Versionen unterscheiden. (13473)
- In Netzen mit Rampen und dynamischem Potential können sich Simulationsergebnisse von früheren Versionen unterscheiden. (13524)
- Netze mit Routenzwischenpunkten auf Rampen/Treppen können veränderte Simulationsergebnisse gegenüber früheren Versionen haben. (13588)
- Netze mit Warteschlangen können unterschiedliche Ergebnisse gegenüber früheren Versionen haben. (13447)
- haben als in früheren Versionen. (14106 O) Simulationen mit Fußgängern, die von ihrer Wartefläche heruntergeschoben werden, können andere Ergebnisse
- Simulationen, bei denen ÖV-Passagiere aus- und wieder einsteigen, können veränderte Ergebnisse gegenüber früheren Versionen haben. (13346)
- Simulationsergebnisse können in Netzen anders sein, in denen Fußgänger aus ÖV-Fahrzeugen aussteigen. (13996)
- Simulationsergebnisse können sich von früheren Versionen unterscheiden, falls es eine Wartefläche gibt mit der Warteposition-Annäherungsmethode "Potential" und wenn die Route zur Wartefläche dynamisches Potential verwendet. (13876)
- Simulationsergebnisse mit Fahrtreppen können sich von denen früherer Versionen unterscheiden. (13212)